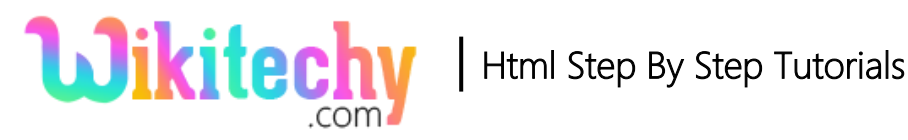

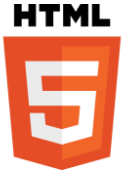

## multiple Attribute in HTML

- The multiple attribute is a Boolean attribute.
- The multiple attribute is used to specify that the user is allowed to enter / select more than one value.
- Hence the Multiple attribute is new in HTML5 version.

### **Syntax for multiple Attribute in HTML:**

<input type= "file" multiple>

#### **Sample coding for multiple Attribute:**

```
<!DOCTYPE html>
<html>
     <body>
         Select files: <input type="file" name="img" multiple>
           <input type="submit">
           \langle p \rangleTry selecting one or more when browsing for files.\langle p \rangle </body>
</html>
```
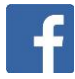

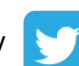

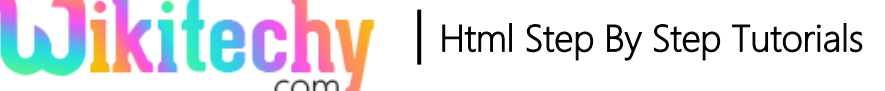

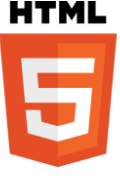

#### **Code Explanation for multiple Attribute:**

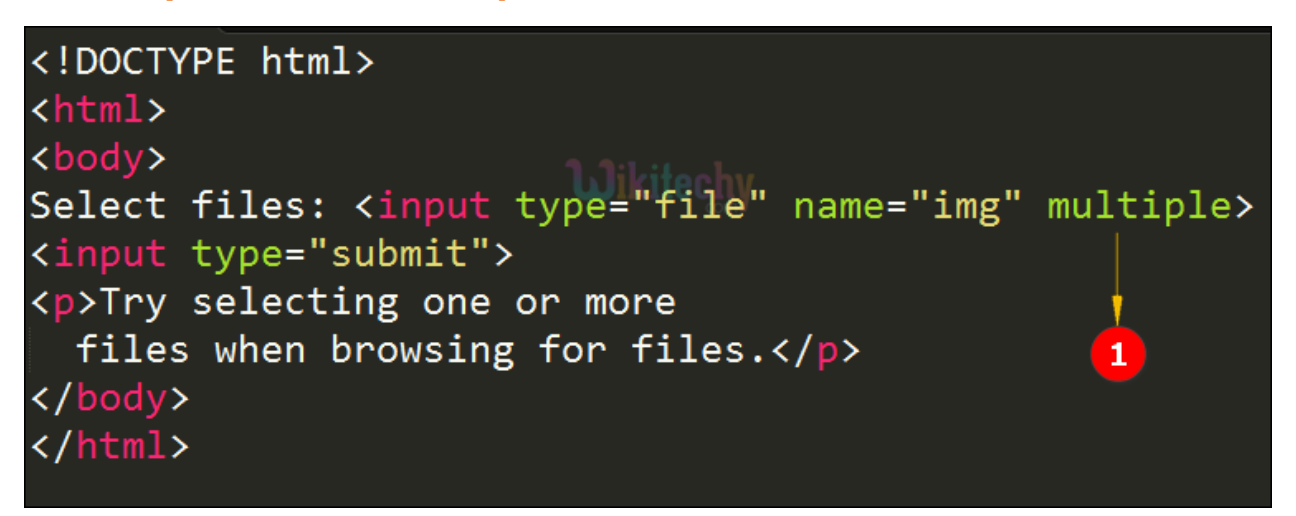

1. Multiple attribute is given to choose more than one files in the HTML document.

#### **Output for multiple Attribute in HTML:**

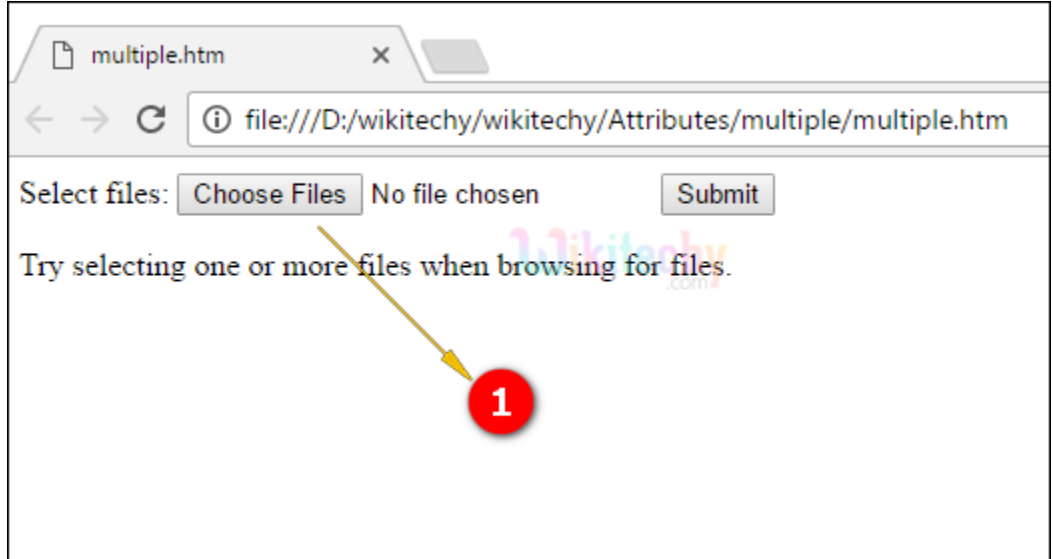

1. The output shows the "choose files" which we can select the multiple files from the document.

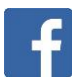

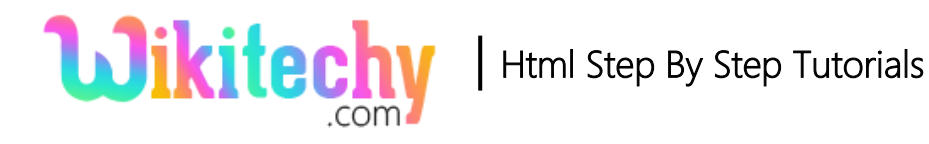

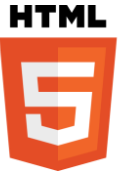

# **Browser Support for multiple Attribute in HTML:**

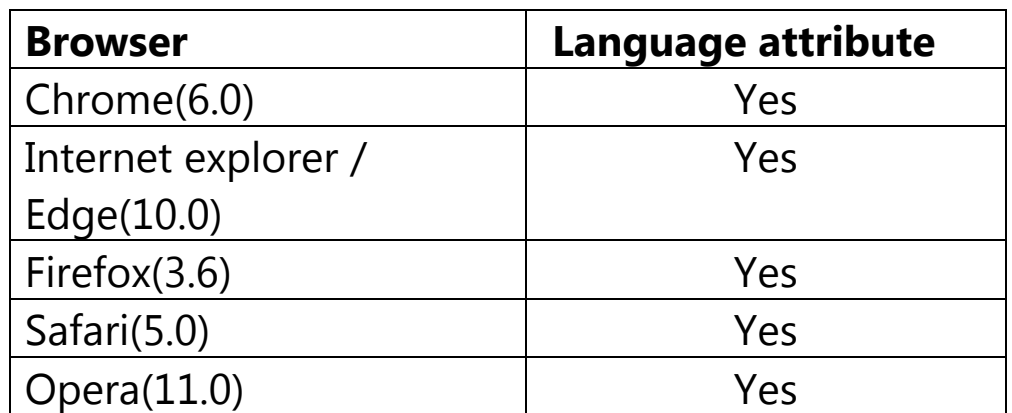

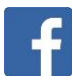

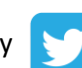